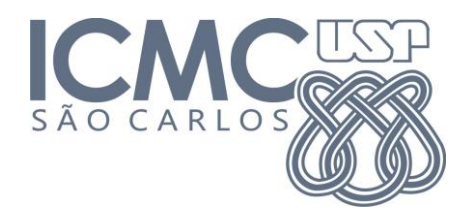

## **SCC-502 Algoritmos e Estruturas de Dados 1 M. Cristina/Jorge**

## **Lista de Exercícios 3 - Listas**

Considere a seguinte declaração de um TAD Lista e resolva os exercícios abaixo.

typedef int elem;

typedef struct bloco {

elem info;

struct bloco \*prox;

} no;

typedef struct {

no \*inicio, \*fim;

} Lista;

**1)** Considerando listas de valores inteir os, implemente uma função que receba como parâmetro uma lista encadeada e um valor inteiro n e divida a lista em duas, de tal forma que a segunda lista comece no primeiro nó logo após a primeira ocorrência de **n** na lista original. A figura a seguir ilustra essa separação:

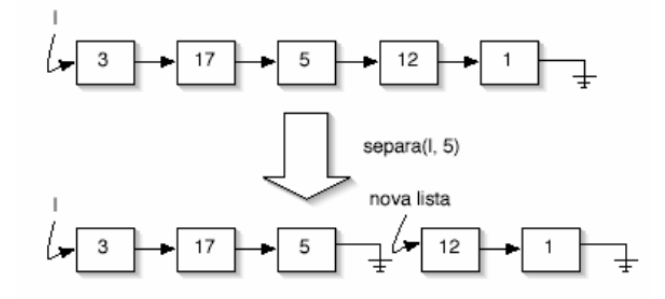

A função deve retornar um ponteiro para a segunda sub-divisão da lista original, enquanto l deve continuar apontando para o primeiro elemento da primeira sub-divisão da lista.

**2)** Escreva uma função que recebe uma lista ordenada e um número inteiro e insere este número de forma ordenada. Siga o protótipo abaixo:

void insereOrdenada(Lista \*l, int x);

**3)** Escreva uma função que copie um vetor para uma lista encadeada. Considere que a lista l está vazia.  $I = NULL$  Siga o protótipo: void copiaVetorLista (int i[], Lista \*l);

**4)** Escreva uma função que copie uma lista encadeada para um vetor. Siga o protótipo: void copiaListaVetor (int i[], Lista \*l);

**5)** Escreva uma função que *concatena* duas listas encadeadas (isto é, "amarra" a segunda no fim da primeira) e retorna um ponteiro para a lista concatenada. As listas l1 e l2 não devem ser alteradas. Siga o protótipo: Lista \*listaConcatenada concatena(Lista \*l1,Lista \*l2);

**6)** Escreva uma função que verifica se duas listas dadas são *iguais*, ou melhor, se têm o mesmo conteúdo. Retorne 1 se as listas forem iguais e 0 caso contrário. Siga o protótipo: int iguais(Lista \*l1, Lista \*l2);

**7)** Escreva uma função que *desaloca* (função free) todos os nós de uma lista encadeada. Void desaloca (Lista \*l);

**8)** Escreva uma função que *inverte* a ordem das células de uma lista encadeada (a primeira passa a ser a última, a segunda passa a ser a penúltima etc.). Faça isso sem usar espaço auxiliar; apenas altere os ponteiros. Dê duas soluções: uma iterativa e uma recursiva.

Void inverte (Lista \*l);